## **DAFTAR ISI**

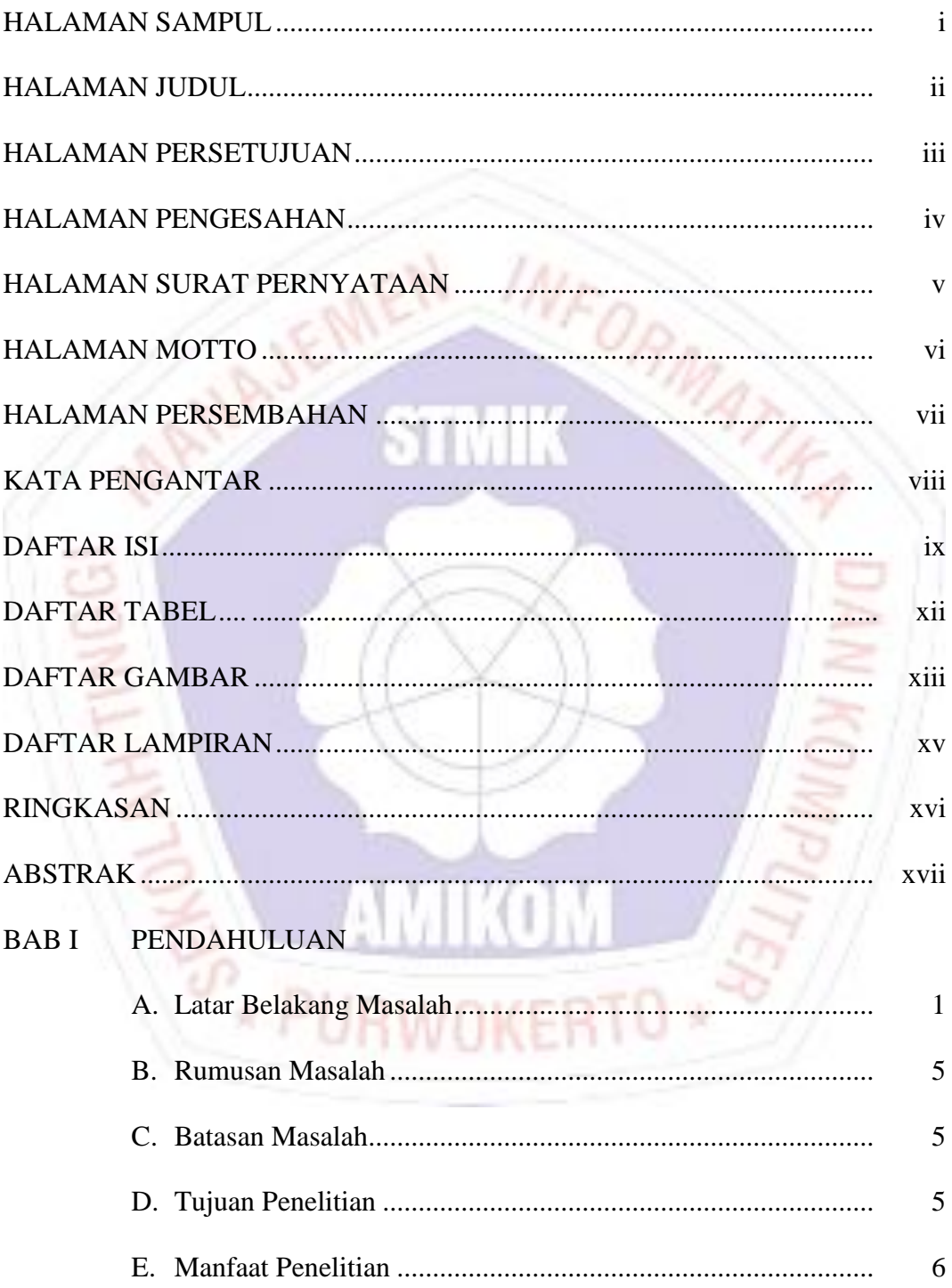

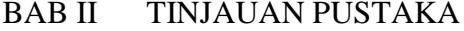

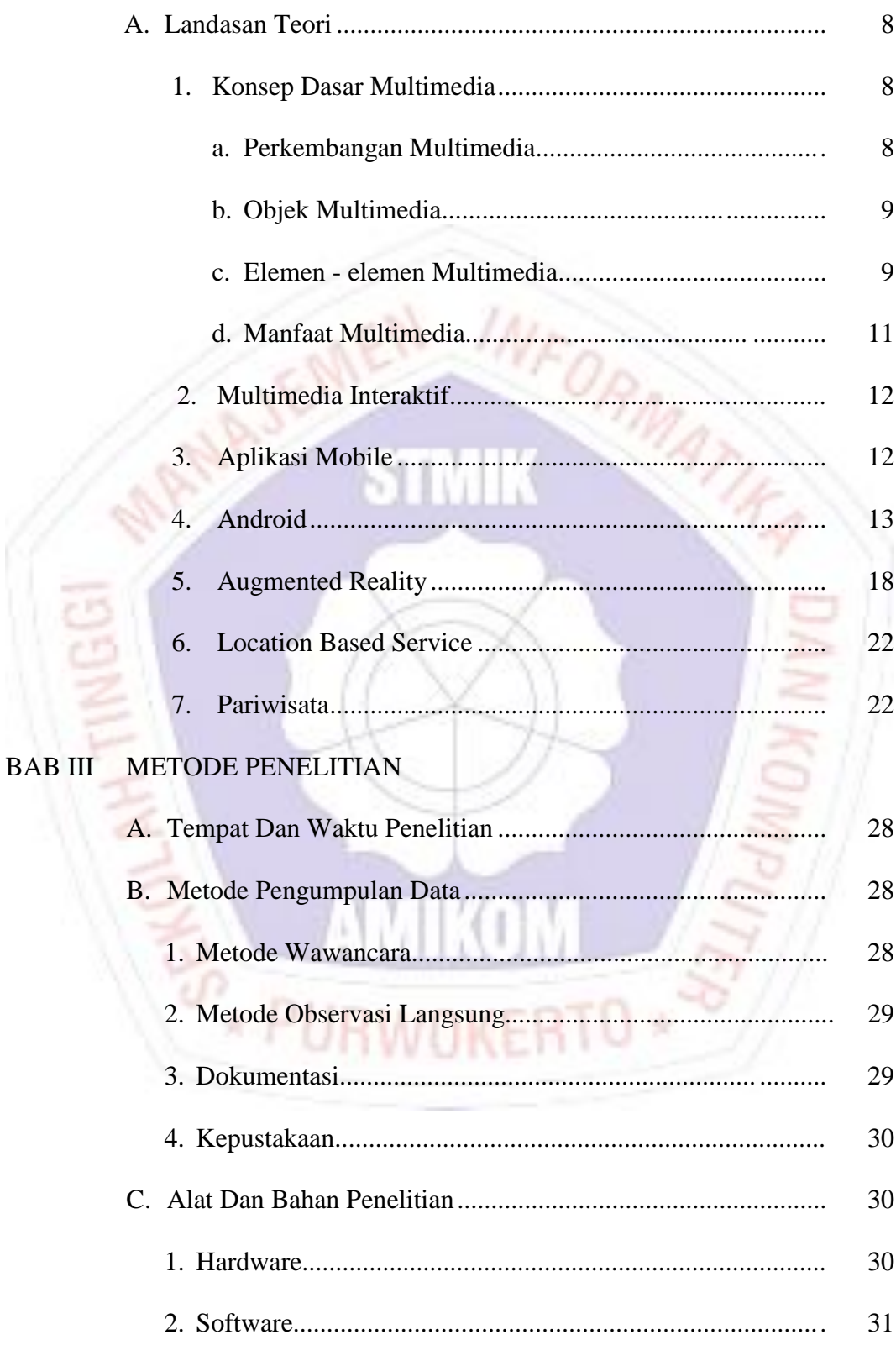

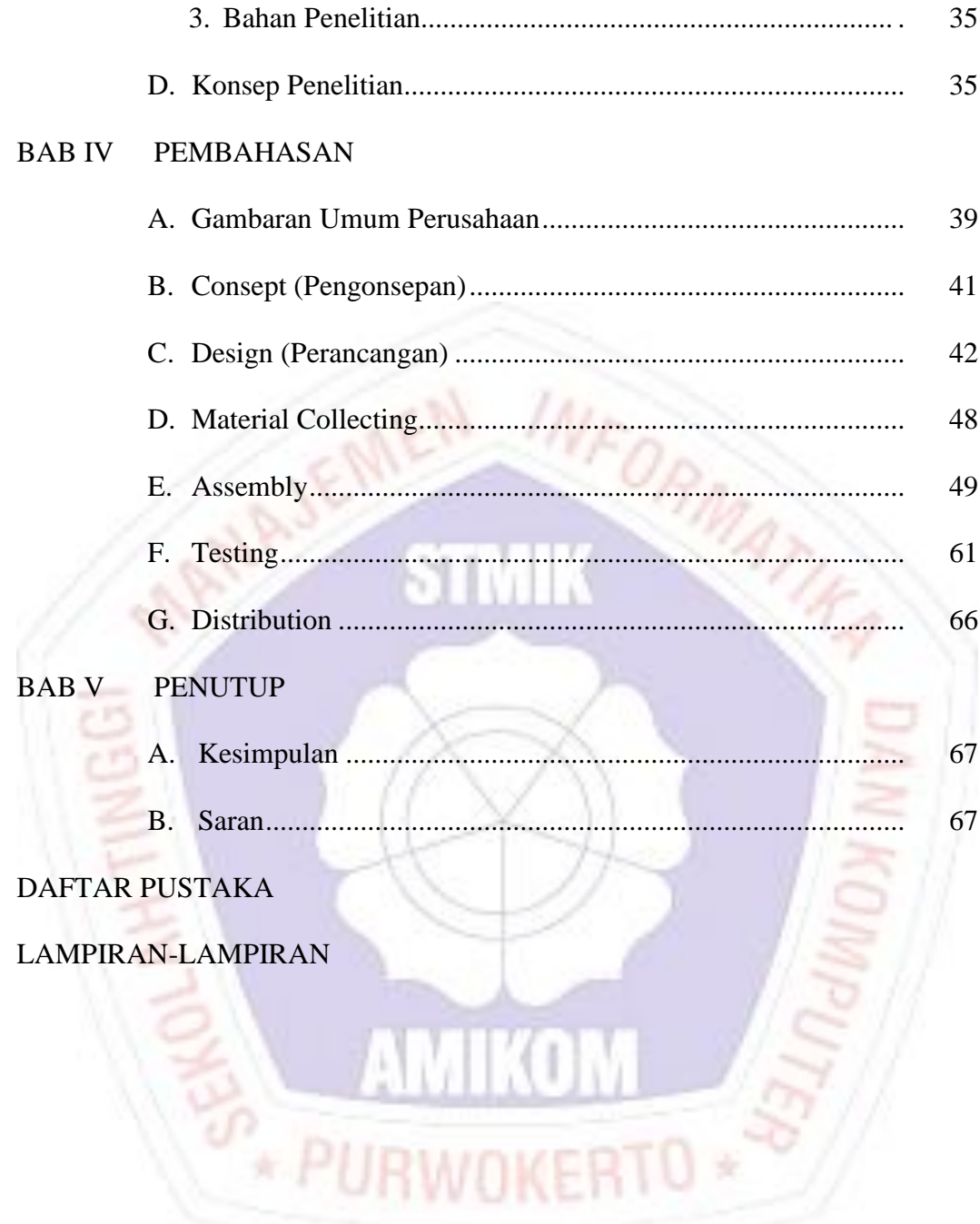

## **DAFTAR TABEL**

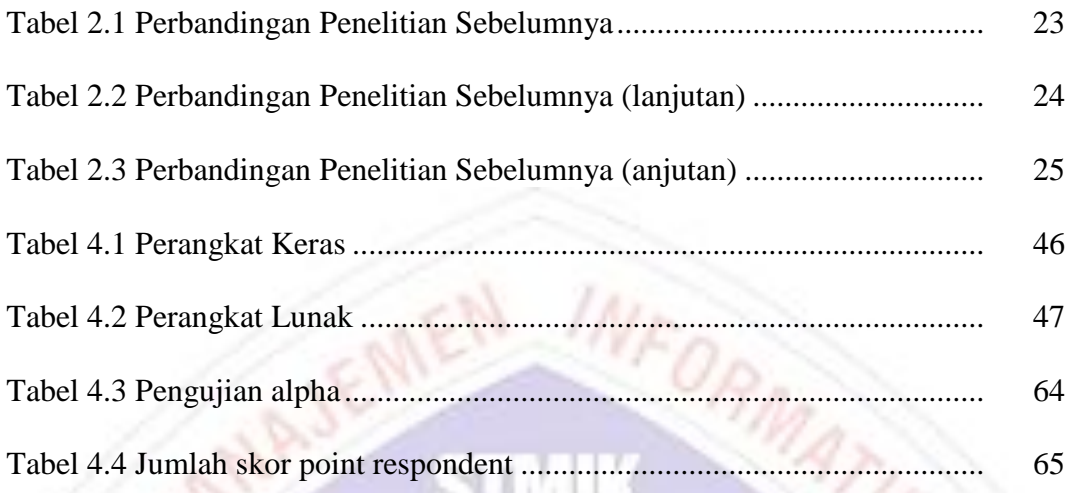

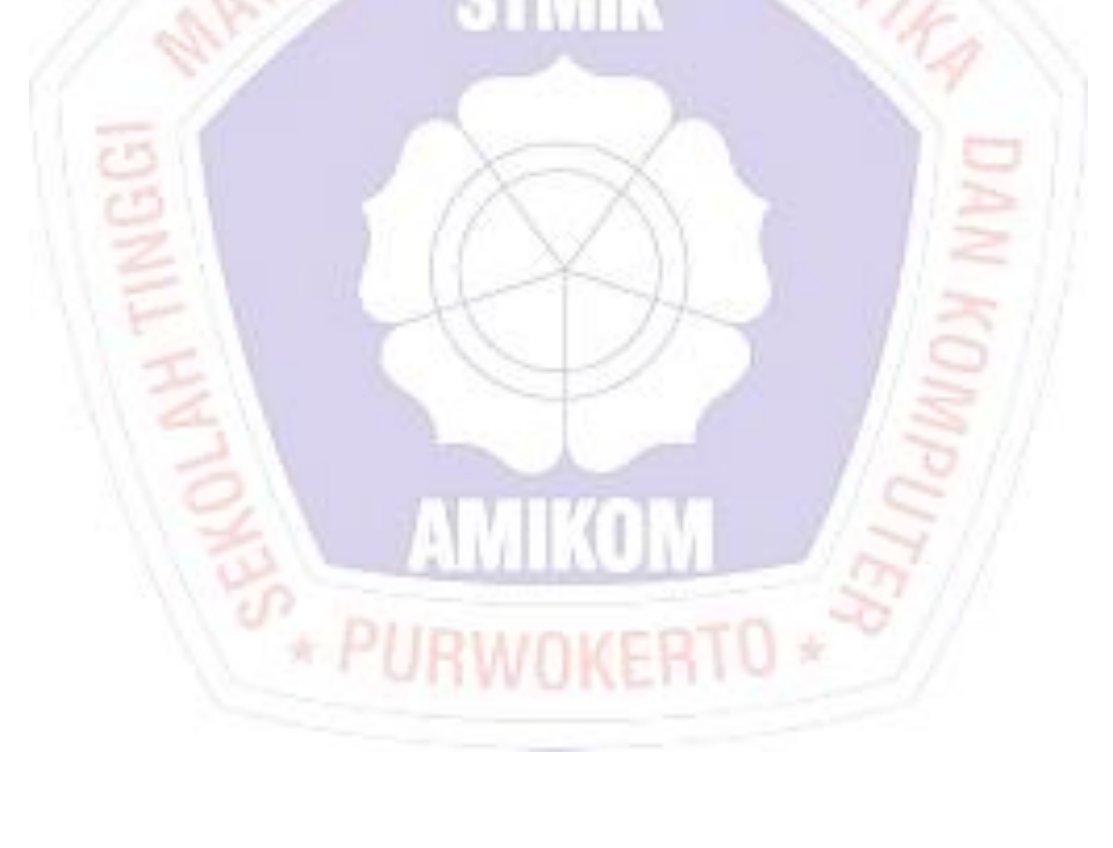

## **DAFTAR GAMBAR**

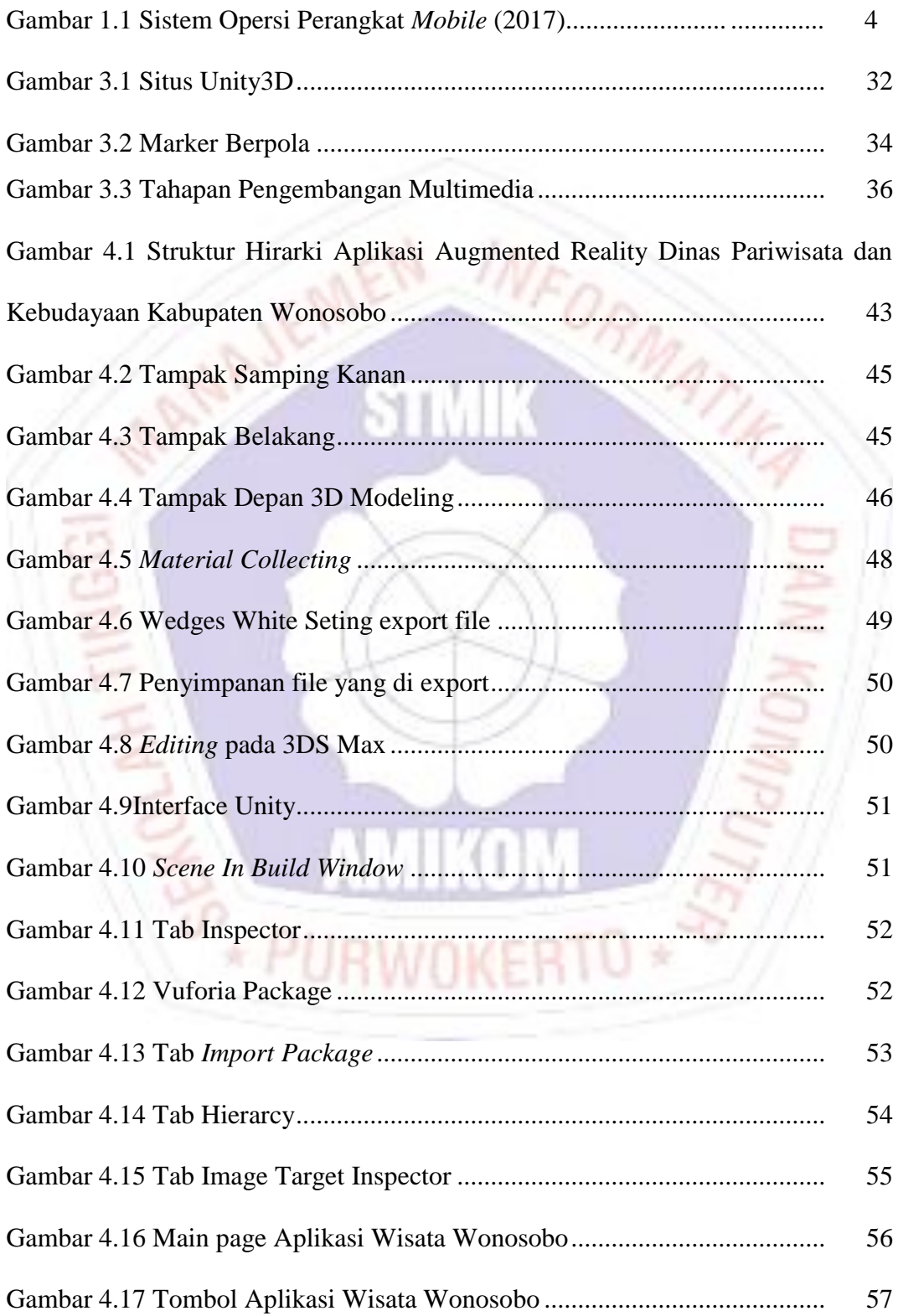

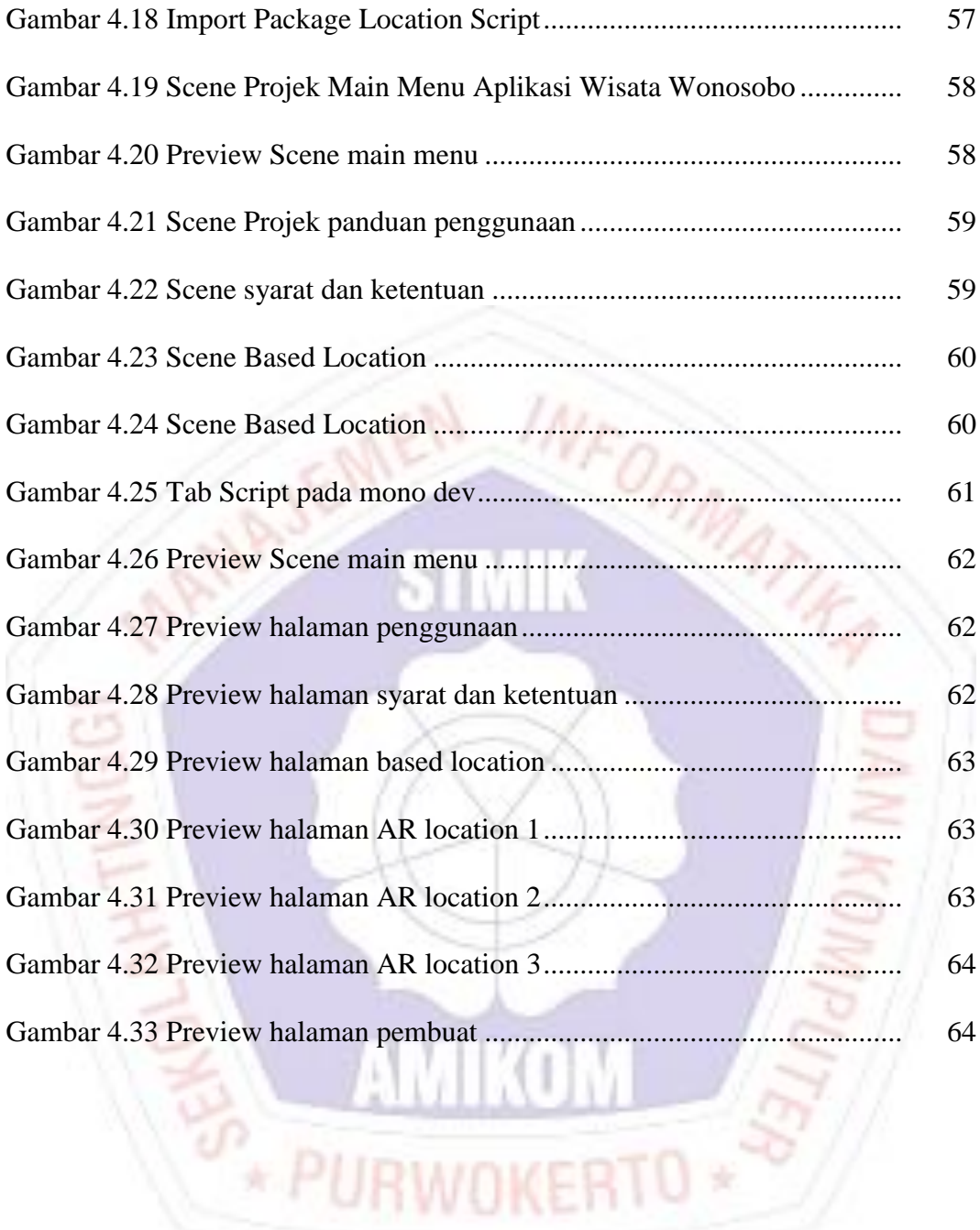

## **DAFTAR LAMPIRAN**

- Lampiran 1. Kode Program Halaman Panduan
- Lampiran 2. Kode Program Halaman Syarat dan Ketentuan
- Lampiran 3. Kode Program Halaman Based Location
- Lampiran 4. Kode Program Keluar
- Lampiran 5. Kode Program Halaman Pembuat
- Lampiran 6. Kode Program Kembali Main Menu
- Lampiran 7. Kode Program Menampilkan Objek AR 01
- Lampiran 8. Kode Program Menampilkan Objek AR 02
- Lampiran 9. Kode Program Menampilkan Objek AR 03
- Lampiran 10. Kode Program Screenshot
- Lampiran 11. Kode Program AR Location
- Lampiran 12. Kode Program AR Location Provider
- Lampiran 13. Kode Program AR Location Orientation
- Lampiran 14. Dokumentasi Lokasi Penelitian
- Lampiran 15. Wawancara
- Lampiran 16. Surat Penerimaan Penelitian
- Lampiran 17. Kuesioner
- Lampiran 18. Data visitor
- Lampiran 19. Kartu bimbingan skripsi